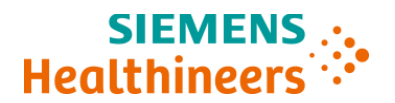

# **Lettre de sécurité Suivi d`information**

**ASW 22-01.B.OUS Septembre 2023**

# **Analyseur Atellica® CH 930 Problèmes de paramétrage des tests en canal ouvert**

En novembre 2021, Siemens Healthineers avait envoyé à ses clients la version A (ASW 22-01.A.OUS) de la présente lettre de sécurité. Ce courrier avait pour objet d''informer les clients que les versions logicielles v1.25.1 et antérieures de l'analyseur Atellica CH 930 présentaient des dysfonctionnements. Le produit concerné est répertorié dans le tableau 1.

Notre traçabilité indique que vous pourriez avoir reçu le produit suivant :

#### **Tableau 1. Produit Atellica Solution concerné**

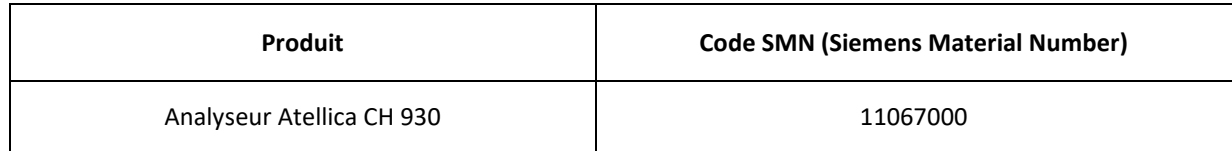

#### **Motif de la présente mise à jour**

Le présent courrier a pour objet de vous fournir des informations concernant les versions logicielles concernées par les problèmes de paramétrage et la correction du dysfonctionnement. Siemens Healthineers a depuis établi que la version logicielle v1.25.X de l'automate Atellica Solution (en plus des versions logicielles antérieures, comme précisé dans le précédent courrier) présentait les dysfonctionnements identifiés précédemment et répertoriés dans le tableau 2. Ces dysfonctionnements se produisent uniquement lors de la réalisation de tests en canal ouvert. Les dosages Siemens Healthineers ne sont pas concernés par le dysfonctionnement.

Ces comportements sont corrigés dans la version logicielle v1.26.0 et supérieure. En attendant, il convient de suivre les étapes décrites dans la section « Actions à mettre en œuvre par les utilisateurs » du précédent courrier jusqu'à ce que les analyseurs Atellica CH930 de votre laboratoire soient équipés de la version logicielle v1.26.0 ou supérieure.

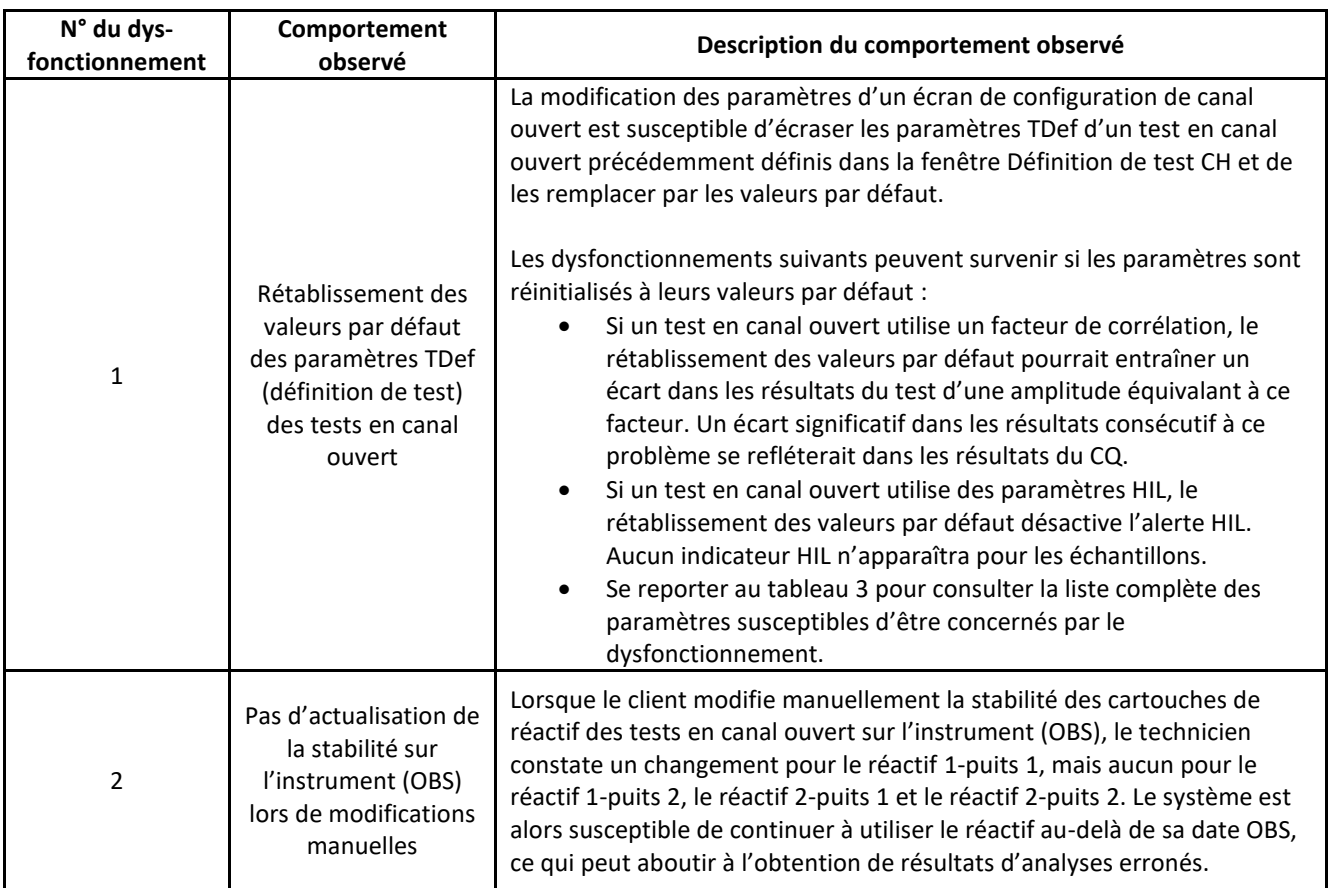

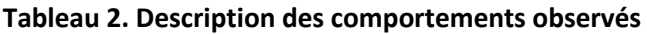

# **Tableau 3. Paramètres de définition des tests CH concernés**

Les paramètres ci-dessous ne peuvent pas être modifiés dans l'écran Canal ouvert, mais dans la fenêtre Définition de test CH et peuvent être écrasés lors de l'enregistrement depuis l'écran Canal ouvert.

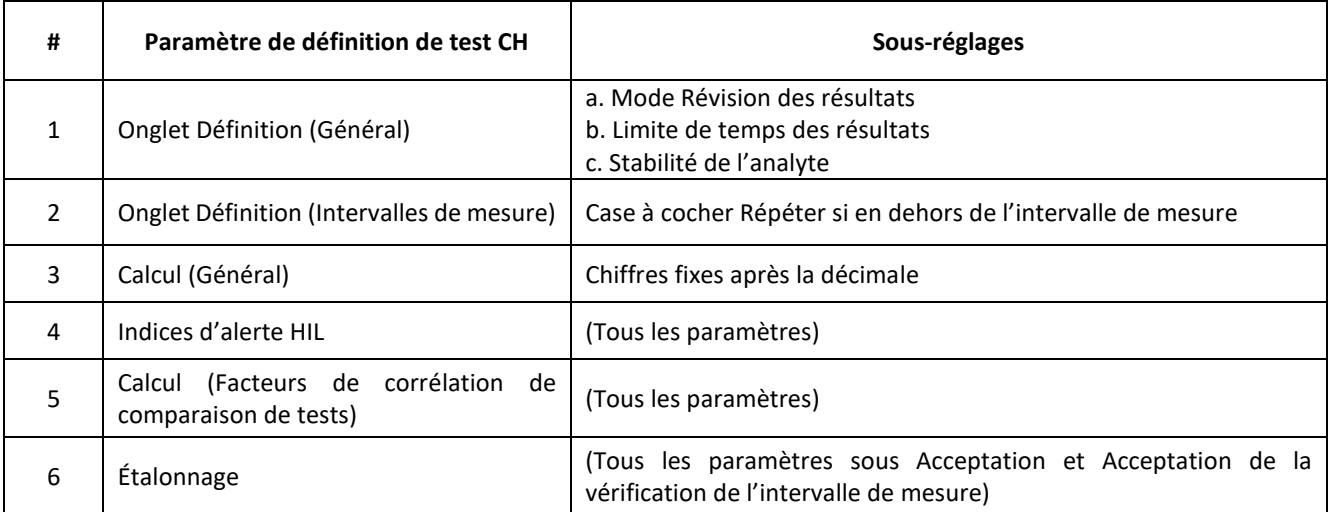

#### **Tableau 4. Risque pour la santé**

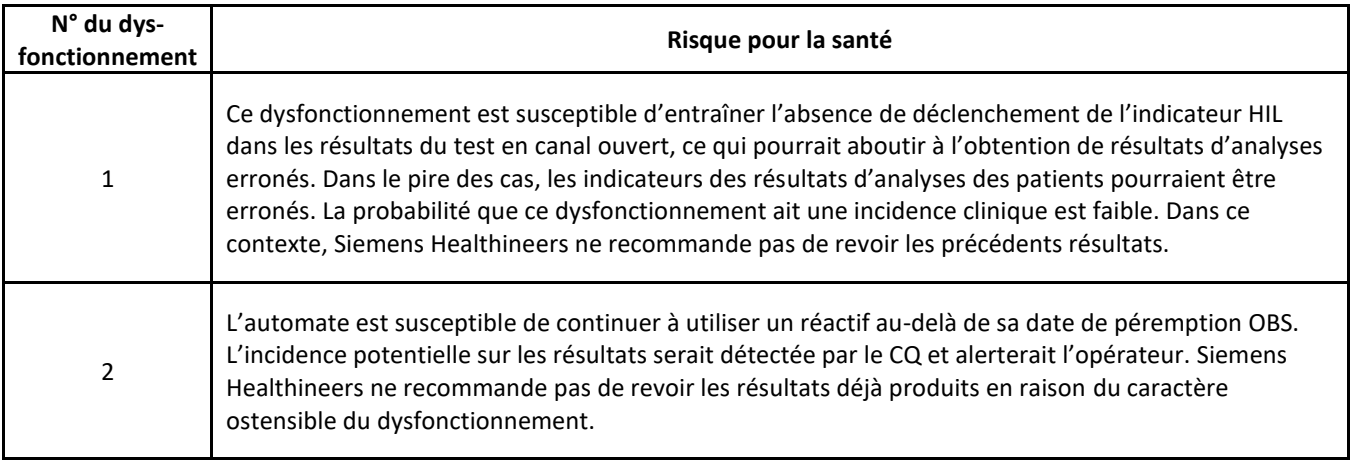

Aucun dommage lié aux dysfonctionnements décrits ci-dessus n'a été signalé.

#### **Tableau 5. Actions à mettre en œuvre par les utilisateurs**

Il convient de mettre en œuvre les mesures décrites ci-dessous jusqu'à l'installation de la version logicielle 1.26.0 ou supérieure, qui permettra de mettre fin aux dysfonctionnements mentionnés dans le tableau 2.

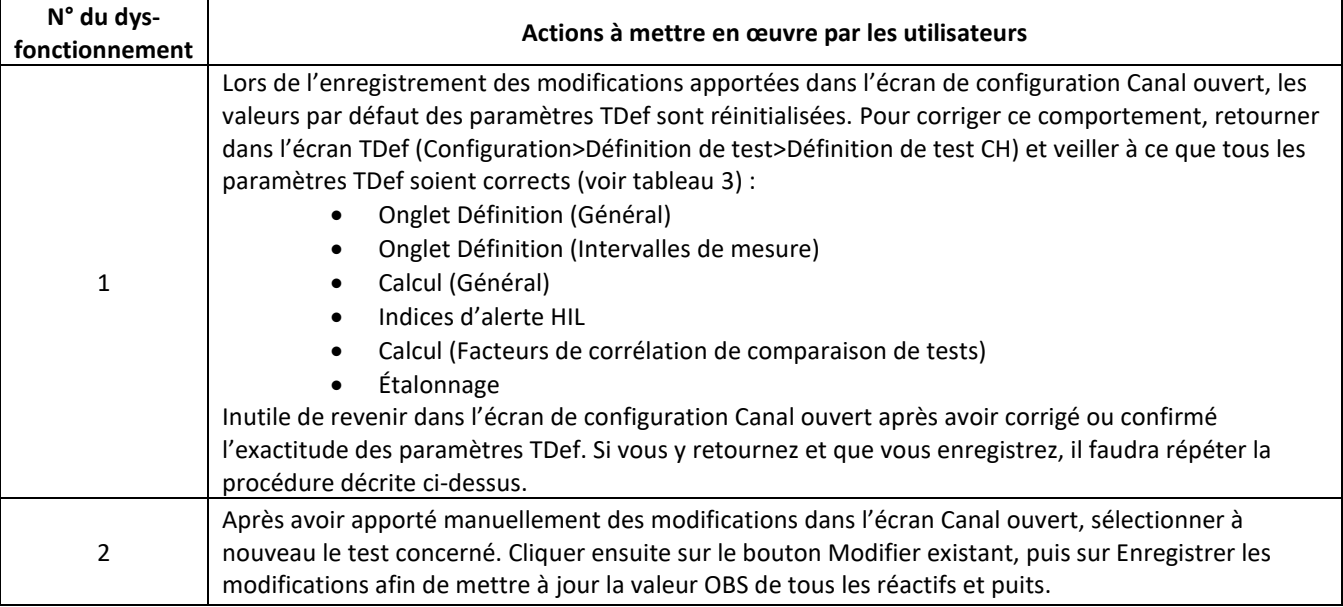

- Veuillez revoir le contenu de la présente lettre avec la Direction médicale de votre établissement.
- Pour des raisons réglementaires, nous vous demandons d'accuser réception en renvoyant le formulaire ci-joint.
- Nous vous recommandons de conserver ce courrier dans vos archives et de transmettre l'information à toutes les personnes concernées de votre laboratoire.
- Si vous avez des questions, veuillez-vous adresser à notre Siemens Healthineers Customer Care Center.

Nous vous prions de bien vouloir nous excuser pour la gêne occasionnée. Atellica est une marque déposée de Siemens Healthcare.

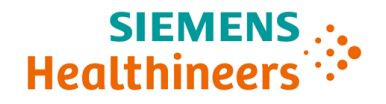

#### **Veuillez renvoyer le formulaire signé dans les 7 jours à:**

Courriel: [qt.ch@siemens-healthineers.com](mailto:qt.ch@siemens-healthineers.com)

Par courrier: Siemens Healthineers International AG Zweigniederlassung Zürich, Quality, Freilagerstrasse 40, CH-8047 Zürich

### **1 FSCA ASW 22-01 Follow Up de 12.10.2023**

Produit(s): **Atellica CH 930 Analyzer** Atellica CH 930 Analyzer

**Numéro d' équipement:**

# **1 Détails du client**

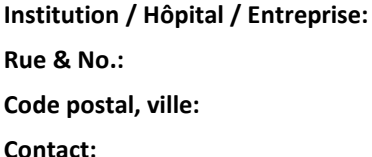

## **2 Confirmation du client**

Par votre signature, vous confirmez avoir reçu l'avis de sécurité du produit susmentionnée (Information client) et avoir reçu une communication efficace et compréhensible.

Si vous n`êtes pas concerné(e) par cette mesure, veuillez justifier votre choix :

Si vous souhaitez une autre langue, veuillez cocher la case correspondante : DE FR IT

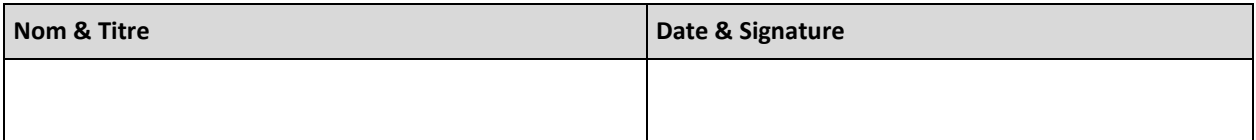